# Efficient method for guard set intersection in nonlinear hybrid reachability <sup>∗</sup>

### M. Maïga $^{1,2}$ , N. Ramdani<sup>1</sup>, and L. Travé-Massuyès<sup>2</sup>

 $1$  Université d'Orléans, PRISME, 18020 Bourges, France <sup>2</sup> CNRS, LAAS, 31400 Toulouse, France (e-mail: mmaiga@laas.fr, nacim.ramdani@univ-orleans.fr, louise@laas.fr)

<span id="page-0-0"></span>GT-MEA , Paris, France November 14, 2013

∗. M. Ma¨ıga, N. Ramdani, and L. Trav´e-Massuy`es. A fast method for solving guard set intersection in nonlinear hybrid reachability. Florence, Italy, 2013. In **Proc. of 52nd IEEE Conference on Decision and Control, [CD](#page-0-0)[C](#page-1-0) [201](#page-0-0)[3](#page-1-0)** 

M. Maïga (PRISME & LAAS) 1 / 36

### **[Introduction](#page-1-0)**

- **[Hybrid Reachability Computation](#page-4-0)**
- [Continuous expansion](#page-13-0)
- **[Hybrid Transitions](#page-16-0)**
- <span id="page-1-0"></span>[Evaluation on Benchmarks](#page-23-0)
	- $\bullet$  [A simple illustrative exemple : 2 modes, continuous state dim=2](#page-24-0)
	- [Vehicle model : 3 modes, continuous state dim=6](#page-29-0)

### ANR-Project : MAGIC-SPS

- $\bullet$ Goal : To develop guaranteed methods and algorithms for integrity control and preventive monitoring of systems
- $\bullet$ Different work package :
	- \* WP1 : Modelling and identification of systems with bounded uncertainties ;
	- \* WP2 : Identifiability and diagnosability of systems with bounded uncertainties ;
	- \* WP3 : Preventive monitoring of continuous systems with bounded uncertainties ;
	- \* WP4 : Preventive monitoring of hybrid systems with bounded uncertainties ;
	- \* WP5 : Dissemination
- ≏ Project duration  $=$  october 2012 to december 2014
- ο Partners

<span id="page-2-0"></span>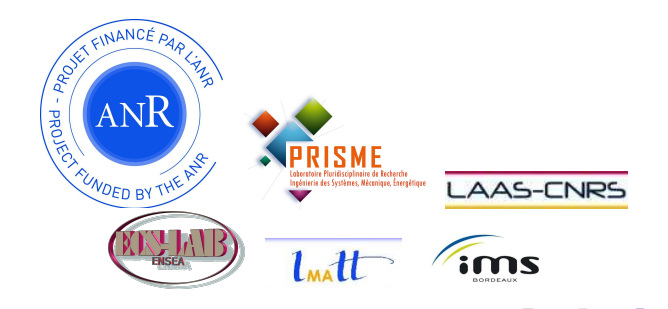

### ANR-Project : MAGIC-SPS

### Our work package : WP4

Given a Hybrid Dynamical System (HDS) on which we would like to do :

- **4** Nonlinear hybrid reachability:
- 2 State estimation and diagnosis of HDS;
- <span id="page-3-0"></span>**3** Feasibility of fault prognosis for HDS

### **[Introduction](#page-1-0)**

- 2 [Hybrid Reachability Computation](#page-4-0)
	- [Continuous expansion](#page-13-0)
- **[Hybrid Transitions](#page-16-0)**
- <span id="page-4-0"></span>[Evaluation on Benchmarks](#page-23-0)
	- $\bullet$  [A simple illustrative exemple : 2 modes, continuous state dim=2](#page-24-0)
	- [Vehicle model : 3 modes, continuous state dim=6](#page-29-0)

# Why reachability ?

### Continuous systems

- State estimation ([Combastel 2003] ;[Ra¨ıssi, Ramdani 2004] ; [Alamo 2005, 2008] ; [Mojtaba,Vu Tuan 2013])
- Fault detection, diagnosis ([Ingimundarson 2008], [Sid-Ahmed 2013])
- **Robust Control** ([Kerrigan, 2004] ;[Bravo 2006] ; [Raimondo, Gonzalez, 2011] [Rakovi'c 2012])

<span id="page-5-0"></span>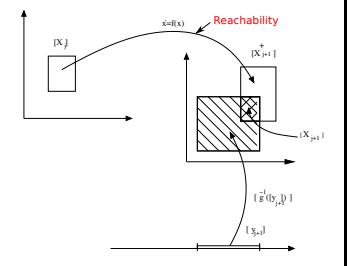

# Why reachability ?

### Hybrid systems

• Verification

(CheckMate [Chutinan 99] ; HyperTech [Henzinger 00] ;d/dt [Asarin, 2002] ; PHAVer, HyTech [Freshe 2005] ; SpaceEx [Freshe 2011])

**•** Synthesis

Synthesis for timed automata [Asarin 98] Hamilton Jacobi Partial Diff. Eq.[ Tomlin, 2003]

<span id="page-6-0"></span>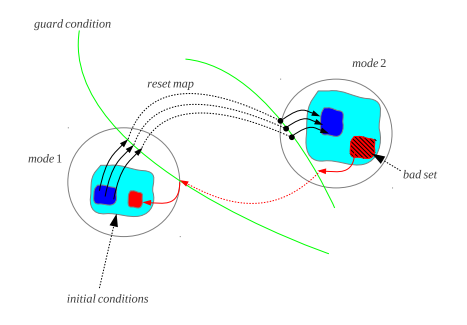

# Hybrid system

Hybrid automaton (Alur, et al., 95)

$$
H=(\mathcal{Q},\mathcal{D},\mathcal{P},\Sigma,\mathcal{A},Inv,\mathcal{F}),
$$

### Continuous transition

$$
\begin{array}{l} \mathsf{flow}(q): \ \ \dot{\mathbf{x}}(t) = f_q(\mathbf{x}, \mathbf{p}, t), \\ \mathsf{Inv}(q): \ \ \nu_q(\mathbf{x}(t), \mathbf{p}, t) < 0 \end{array}
$$

### Discrete transition

$$
e: (q \rightarrow q') = (q, \text{guard}, \sigma, \rho, q'),
$$
  
guard(e):  $\gamma_e(\mathbf{x}(t), \mathbf{p}, t) = 0$ 

 $t_0 \leq t \leq t_N$ ,  $\mathbf{x}(t_0) \in \mathbb{X}_0 \subseteq \mathbb{R}^n$ ,  $\mathbf{p} \in \mathbb{P}$ 

<span id="page-7-0"></span>÷,

イロト イ部 トイモ トイモト

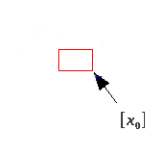

<span id="page-8-0"></span> $299$ 4 D F 重 ∢母 ×. э  $\rightarrow$ э **D** 

M. Maïga (PRISME & LAAS) 9 / 36

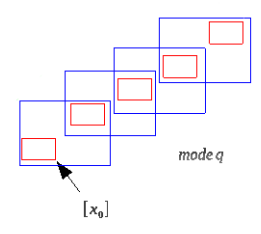

In a mode

- $\bullet$ Continuous transition by using Interval Taylor Methods ;
- Compute flowpipe/invariant intersections.  $\bullet$

4 D F

<span id="page-9-0"></span>重

 $\sim$ э

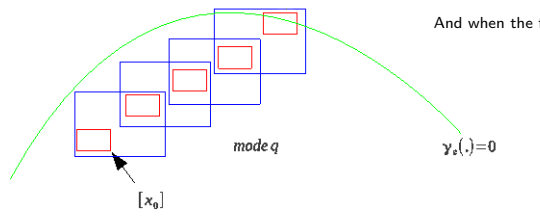

And when the flow reached guard condition.

4 D F

<span id="page-10-0"></span>重

э

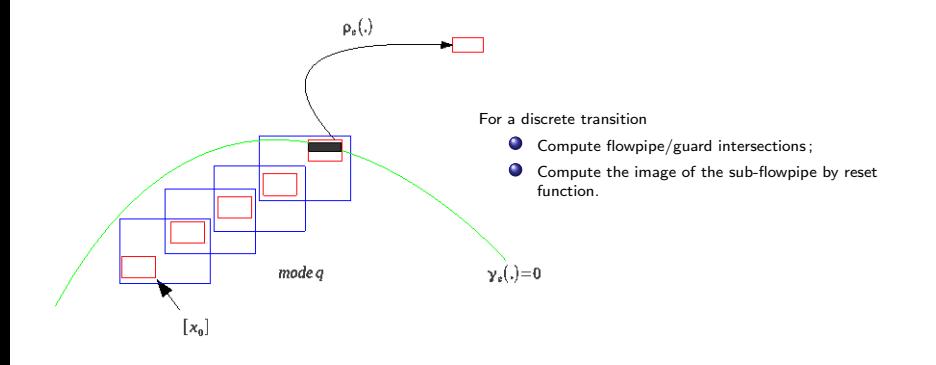

<span id="page-11-0"></span>重

イロト イ部 トイヨ トイヨト

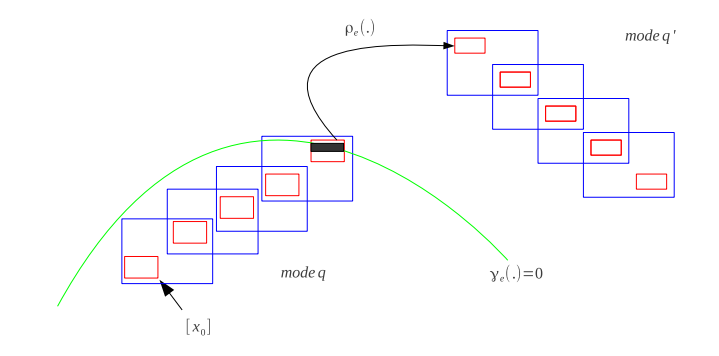

<span id="page-12-0"></span> $\leftarrow$ 

After Jump, continuous expansion in new mode q' and so on...

### **[Introduction](#page-1-0)**

- **[Hybrid Reachability Computation](#page-4-0)**
- <span id="page-13-0"></span>3 [Continuous expansion](#page-13-0)
	- **[Hybrid Transitions](#page-16-0)**
	- [Evaluation on Benchmarks](#page-23-0)
		- $\bullet$  [A simple illustrative exemple : 2 modes, continuous state dim=2](#page-24-0)
		- [Vehicle model : 3 modes, continuous state dim=6](#page-29-0)

Guaranteed set integration with intervals Taylor methods (Moore,66) (Eijgenraam,81) (Lohner,88) (Rihm,94) (Berz,98) (Nedialkov,99)

 $\dot{\mathbf{x}}(t) = f(\mathbf{x}, \mathbf{p}, t), \quad t_0 \le t \le t_N, \mathbf{x}(t_0) \in [\mathbf{x}_0], \mathbf{p} \in [\mathbf{p}]$ Time grid  $\rightarrow$   $t_0 < t_1 < t_2 < \cdots < t_N$ 

<span id="page-14-0"></span>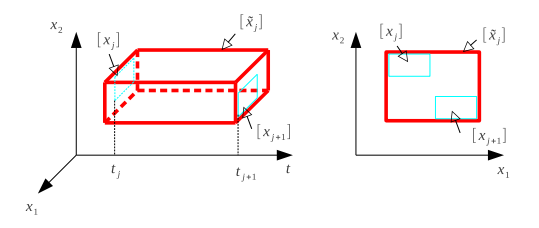

Analytical solution for [**x**](*t*),  $t \in [t_j, t_{j+1}]$  $[\mathsf{x}](t)=[\mathsf{x}_j]+$  $\sum_{ }^{k-1}$  $i=1$  $(t-t_j)^i \mathsf{f}^{[i]}([\mathsf{x}_j],[\mathsf{p}]) + (t-t_j)^k \mathsf{f}^{[k]}([\widetilde{\mathsf{x}}_j],[\mathsf{p}])$ 

### Guaranteed set integration with Taylor methods (Moore,66) (Eijgenraam,81) (Lohner,88) (Rihm,94) (Berz,98) (Nedialkov,99)

$$
\dot{\mathbf{x}}(t) = f(\mathbf{x}, \mathbf{p}, t), \quad t_0 \le t \le t_N, \, \mathbf{x}(t_0) \in [\mathbf{x}_0], \, \mathbf{p} \in [\mathbf{p}]
$$

### Mean-value approach

mean value forms  $+$  matrice preconditioning $+$  linear transforms  $[\mathbf{x}](t) \in \{ \mathbf{A}(t)\mathbf{r}(t) + \mathbf{v}(t) | \quad \mathbf{r}(t) \in [\mathbf{r}](t), \mathbf{v}(t) \in [\mathbf{v}](t) \}.$ 

A=Q obtain via Lohner's QR-factorization (Lohner, 87)

<span id="page-15-0"></span>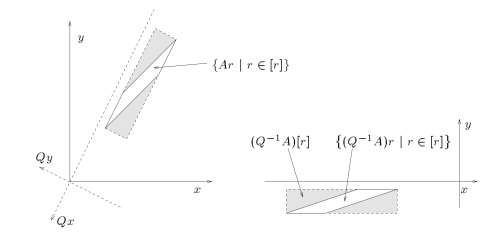

### **[Introduction](#page-1-0)**

- **[Hybrid Reachability Computation](#page-4-0)**
- [Continuous expansion](#page-13-0)

### **[Hybrid Transitions](#page-16-0)**

- <span id="page-16-0"></span>[Evaluation on Benchmarks](#page-23-0)
	- $\bullet$  [A simple illustrative exemple : 2 modes, continuous state dim=2](#page-24-0)
	- [Vehicle model : 3 modes, continuous state dim=6](#page-29-0)

# Computing flow/guards intersection (Ramdani & Nedialkov, 2011)

Time grid  $\rightarrow t_0 < t_1 < t_2 < \cdots < t_N$ 

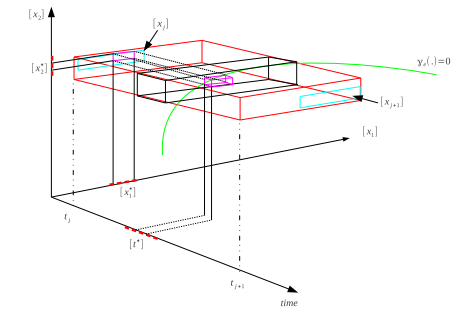

### Interval Taylor methods

⇒ Analytical expressions for the boundaries of the continuous flows,

⇒ Controlling wrapping effect

0 Interval constraint propagation techniques ⇒ Solve event detection/localization problems as an CSP (Exponential complexity)

<span id="page-17-0"></span>Find all combinations  $[\mathbf{x}_j^{\star}] \times [\underline{t}^{\star}, \overline{t}^{\star}]$  $\bullet$ 

# Computing flow/guards intersection (Ramdani & Nedialkov, 2011)

Time grid  $\rightarrow t_0 < t_1 < t_2 < \cdots < t_N$ 

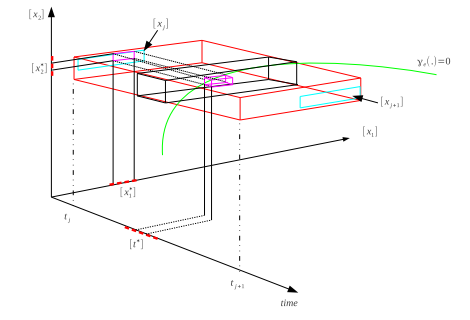

### Interval Taylor methods

⇒ Analytical expressions for the boundaries of the continuous flows,

⇒ Controlling wrapping effect

0 Interval constraint propagation techniques ⇒ Solve event detection/localization problems as an CSP (Exponential complexity)

<span id="page-18-0"></span>Find all combinations  $[x_j^*] \times [\underline{t}^{\star}, \overline{t}^{\star}] \rightarrow O(2^{n+1})$  $\bullet$ 

In this talk

Guaranteed relaxation of event detection/localization problems (scalable method) ;

<span id="page-19-0"></span>**•** Test this new method on some benchmarks.

# Our new method

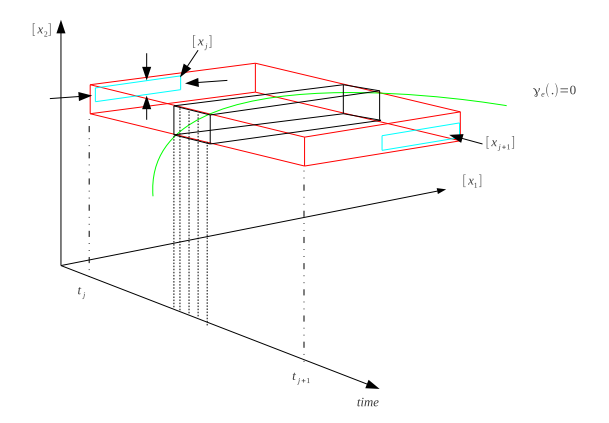

### • No need to find all the initial conditions;

<span id="page-20-0"></span>÷,

4 0 8

- ← 冊 →  $\left($ **IN** 

Þ

### Our new method

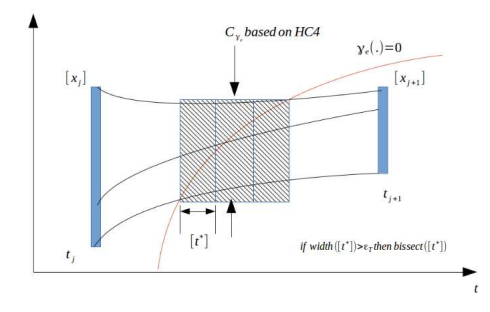

- Main idea 1 :Bisection is performed only in the direction of the time variable ;
- <span id="page-21-0"></span>Main idea 2 :The domain of the state variables are contracted upon each subinterval ;

### Our new method

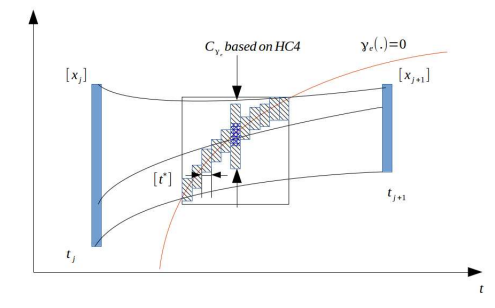

<span id="page-22-0"></span>Figure: results after many contraction

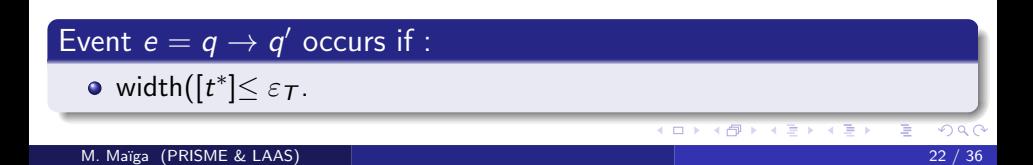

## **[Introduction](#page-1-0)**

- **[Hybrid Reachability Computation](#page-4-0)**
- [Continuous expansion](#page-13-0)
- **[Hybrid Transitions](#page-16-0)**

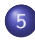

### 5 [Evaluation on Benchmarks](#page-23-0)

- $\bullet$  [A simple illustrative exemple : 2 modes, continuous state dim=2](#page-24-0)
- <span id="page-23-0"></span>● [Vehicle model : 3 modes, continuous state dim=6](#page-29-0)

## **[Introduction](#page-1-0)**

- **[Hybrid Reachability Computation](#page-4-0)**
- [Continuous expansion](#page-13-0)
- **[Hybrid Transitions](#page-16-0)**
- <span id="page-24-0"></span>5 [Evaluation on Benchmarks](#page-23-0)  $\bullet$  [A simple illustrative exemple : 2 modes, continuous state dim=2](#page-24-0) ● [Vehicle model : 3 modes, continuous state dim=6](#page-29-0)

Consider a hybrid dynamical system (Brusselator),  $q = 1, 2$  and one jump  $e = 1 \rightarrow 2$  given by :

$$
\begin{cases}\n\text{flow}(1): f_1\begin{pmatrix} x_1 \\ x_2 \end{pmatrix} = \begin{pmatrix} 1 - (b_1 + 1)x_1 + a_1x_1^2x_2 \\ b_1x_1 - a_1x_1^2x_2 \end{pmatrix} \\
\text{inv}(1): \nu_1(x_1, x_2) = -4x_1 + x_2 + 2 \\
\text{flow}(2): f_2\begin{pmatrix} x_1 \\ x_2 \end{pmatrix} = \begin{pmatrix} 1 - (b_2 + 1)x_1 + a_2x_1^2x_2 \\ b_2x_1 - a_2x_1^2x_2 \end{pmatrix} \\
\text{inv}(2): \nu_2(x_1, x_2) = -\nu_1(x_1, x_2) \\
\text{guard}(1): \gamma_1(x_1, x_2) = \nu_1(x_1, x_2) \\
\text{reset}(1): \rho_1(x_1, x_2) = (\alpha_1x_1, \alpha_2x_2)\n\end{cases}
$$
\n(1)

<span id="page-25-0"></span>with  $\alpha_1 = \alpha_2 = (1, 1)$ ,  $a_1 = 1.5$ ,  $a_2 = 3.5$ ,  $b_1 = 1$ ,  $b_2 = 3.5$  and  $x_0 \in [1, 1.1] \times [0.1, 0.3]$ . We took for this simulation a constant integration time step  $h = 0.05$ , $\varepsilon_Z = 1$  and  $\varepsilon_T = 0.005$ .

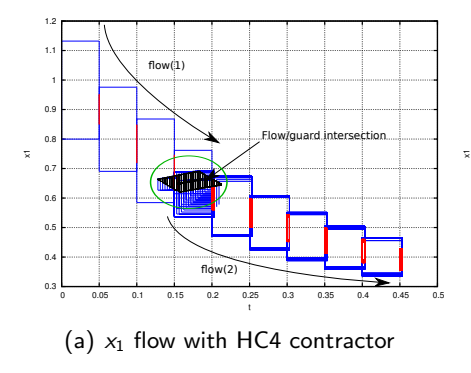

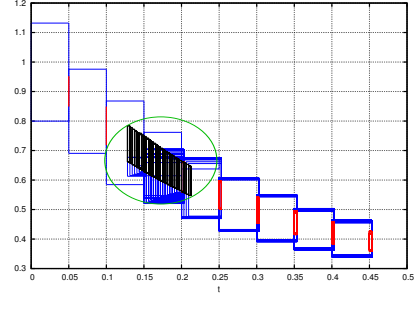

(b)  $x_1$  flow without HC4 contractor

 $TCG^{\dagger}$  with contractor=0.148s TCG without contractor=0.192s

†. TOTAL TIME CROSSING GUARD CONDITION  $A \equiv \mathbf{1} + \mathbf{1} +$ M. Ma¨ıga (PRISME & LAAS) 26 / 36

<span id="page-26-0"></span>重

4 D F

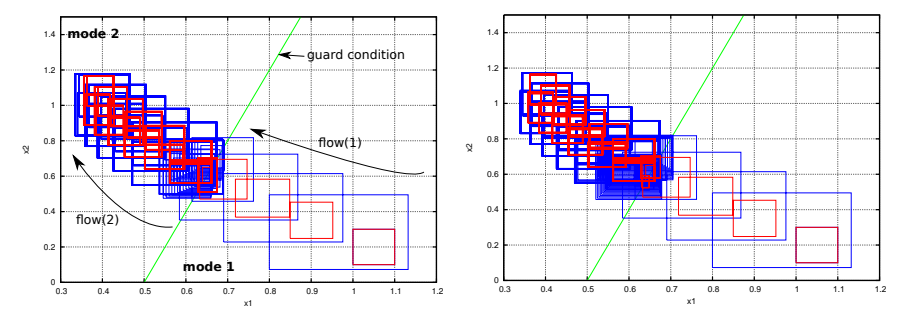

(c) phase plan  $x_2 \times x_1$  with HC4 contractor (d) phase plan  $x_2 \times x_1$  without HC4 contractor

<span id="page-27-0"></span>造

ik ⊞ik

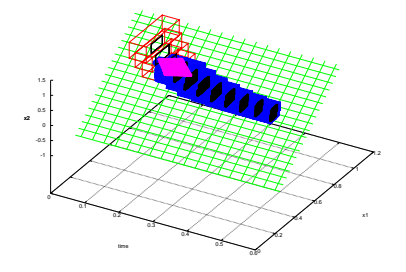

(e) 3D with HC4 contractor

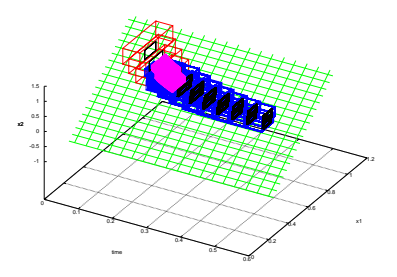

(f) 3D without HC4 contractor

**K ロ ト K 御 ト K 差 ト K** 

È

重

 $299$ 

## **[Introduction](#page-1-0)**

- **[Hybrid Reachability Computation](#page-4-0)**
- [Continuous expansion](#page-13-0)
- **[Hybrid Transitions](#page-16-0)**
- <span id="page-29-0"></span>5 [Evaluation on Benchmarks](#page-23-0)
	- $\bullet$  [A simple illustrative exemple : 2 modes, continuous state dim=2](#page-24-0)
	- $\bullet$  [Vehicle model : 3 modes, continuous state dim=6](#page-29-0)

### Evaluation on Benchmarks : Vehicle Model ‡

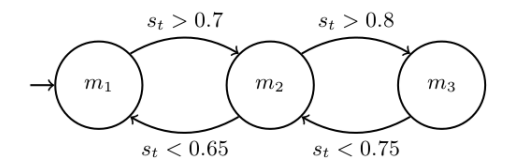

$$
\frac{dx}{dt} = vc_t; \frac{dy}{dt} = vs_t; \frac{dv}{dt} = u_1
$$

$$
\frac{dc_t}{dt} = \sigma v^2 s_t; \frac{ds_t}{dt} = -\sigma v^2 c_t; \frac{d\sigma}{dt} = u_2
$$

<span id="page-30-0"></span>
$$
\begin{aligned} \times \in [1,1.2] \quad y \in [1,1.2] \quad v \in [0.8,0.81] \\ s_t \in [0.7,0.71] \quad c_t \in [0.7,0.71] \quad \sigma = [0,0.05] \end{aligned}
$$

<sup>‡</sup>. Bench proposed by Sriram Sankaranarayanan and [Xin](#page-29-0) [Ch](#page-31-0)[e](#page-29-0)[n](#page-30-0) ÷,  $QQ$ M. Ma¨ıga (PRISME & LAAS) 30 / 36

# Goal of this benchmark ?

### Find all positions reached by vehicule over  $t \in [0, 10]$

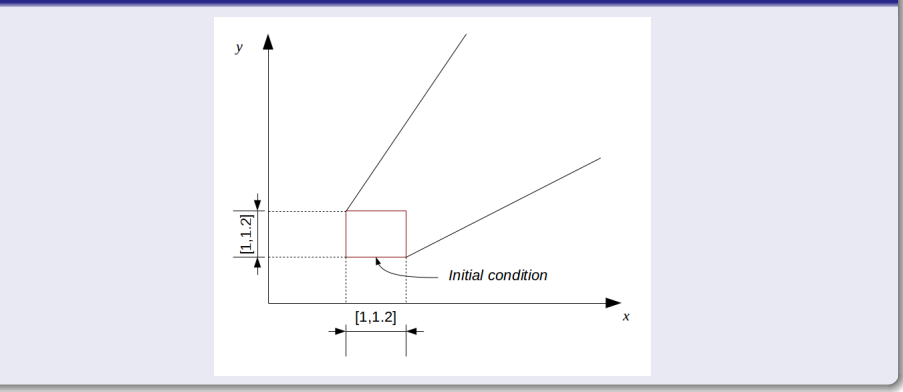

<span id="page-31-0"></span> $x \in [1, 1.2]$   $y \in [1, 1.2]$   $y \in [0.8, 0.81]$  $s_t \in [0.7, 0.71]$   $c_t \in [0.7, 0.71]$   $\sigma = [0, 0.05]$ 

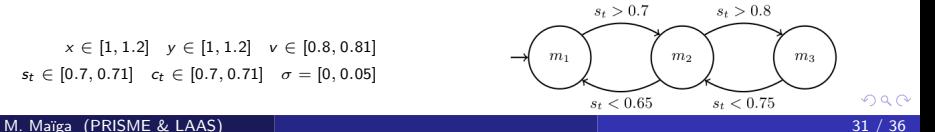

### Results : Vehicle Model

### $\sigma = [0, 0.01]$  and h=0.5

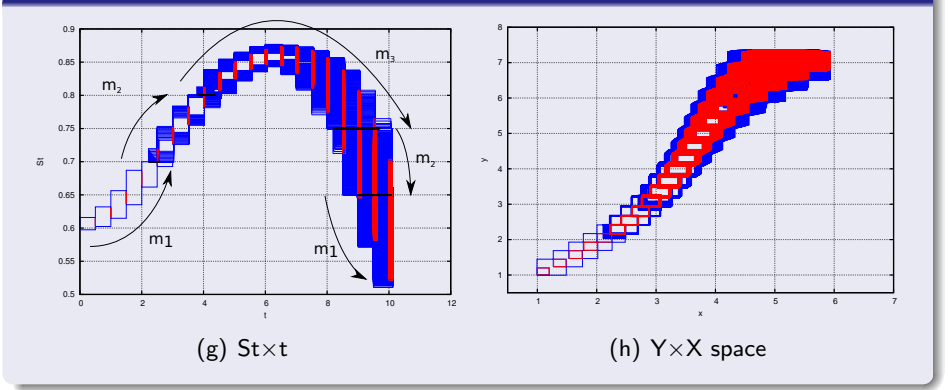

CPU times=87s with HC4 contractor CPU times> 1h without HC4 contractor

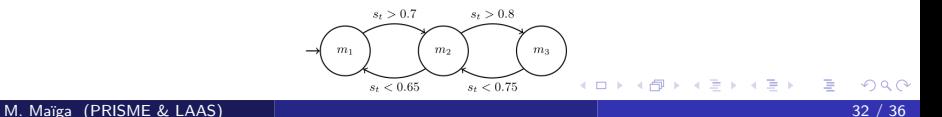

<span id="page-32-0"></span>

### Results : Vehicle Model

### $\sigma = [0, 0.01]$  and h=0.5

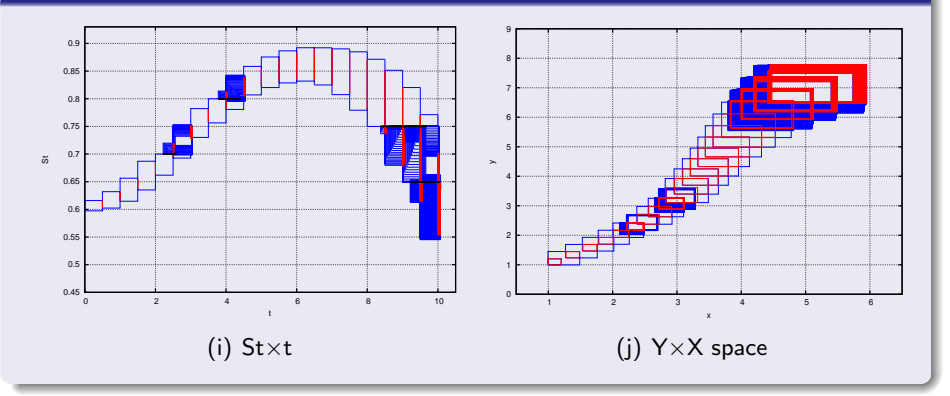

CPU times=87s with HC4 contractor CPU times=7s with HC4 contractor and zonotope enclosure of boxes<br>(M. Maiga, C. Combastel, N. Ramdani, L. Travé-Massuyès, submitted to ECC14 Strasbourg)

<span id="page-33-0"></span>4 0 F

## **[Introduction](#page-1-0)**

- **[Hybrid Reachability Computation](#page-4-0)**
- [Continuous expansion](#page-13-0)
- **[Hybrid Transitions](#page-16-0)**
- [Evaluation on Benchmarks](#page-23-0)
	- $\bullet$  [A simple illustrative exemple : 2 modes, continuous state dim=2](#page-24-0)
	- [Vehicle model : 3 modes, continuous state dim=6](#page-29-0)

### <span id="page-34-0"></span>**[Conclusion](#page-34-0)**

# Concluding remarks

### Conclusion

- Tight overapproximation of flow/guard intersection;
- Positive impact on computation times.

### Current works : develop scalable methods

- $\rightarrow$  Merging boxes without over-approximation (submitted to ECC14 Strasbourg)
- $\rightarrow$  Building a scalable methods for nonlinear hybrid reachability analysis (submitted to HSCC 2014 Berlin) ;
- <span id="page-35-0"></span> $\rightarrow$  All developed methods for reachability will be used for state estimation and diagnosis of SDH.

Thank You ! Questions ?

세미 시 제 선생님, 지금 시 제품 시 시 품 시

 $2990$